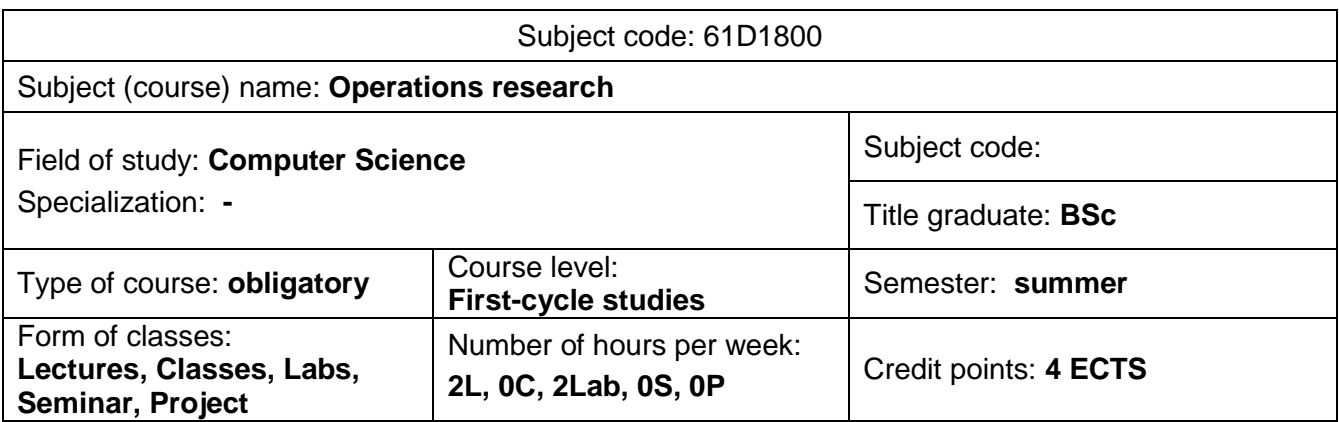

# **GUIDE TO SUBJECT**

### **SUBJECT OBJECTIVES**

- C1. Solving of linear and nonlinear exercises (Simplex method and Lagrange method).
- C2. Acquaintance with Matlab (The MathWorks, Inc.) programming language (The Language of Technical Computing).
- C3. Learning syntax of scripts in Matlab programming language.
- C4. Acquaintance with functions in Optimization toolbox.
- C5. Acquaintance with functions in Global Optimization toolbox.

# **SUBJECT REQUIREMENTS**

- 1. Basic knowledge of programming concept involving conditional expressions and loops.
- 2. Basic computer skills.
- **3.** Knowledge of English.

# **LEARNING OUTCOMES**

- EK 1 Student understands fundamentals of analytical optimization methods: Simplex method, Lagrange Method Kuhn-Tucker Method.
- EK 2 Student is able to perform analysis of sampled optimization problem
- EK 3 Student is able to write Matlab scripts to construct and solve optimization problem
- EK 4 Student knows selected applications of multivariable optimization methods and global optimization methods

# **SUBJECT CONTENT**

#### **Form of classes - Lectures**

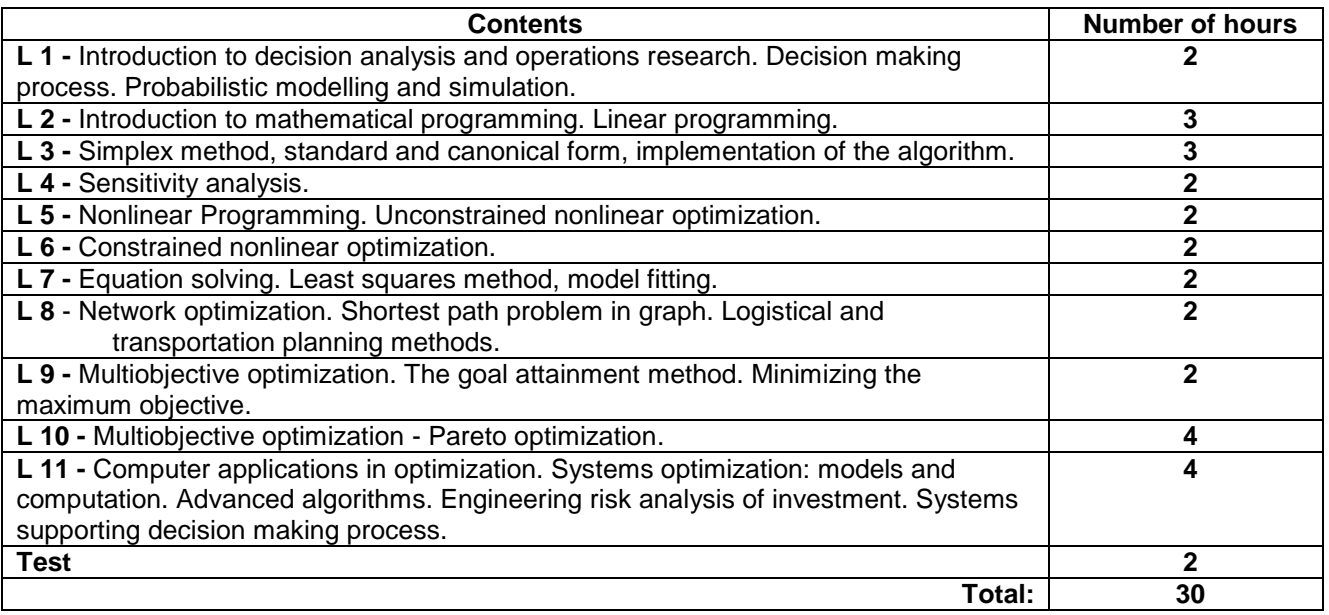

#### **Form of classes - laboratory**

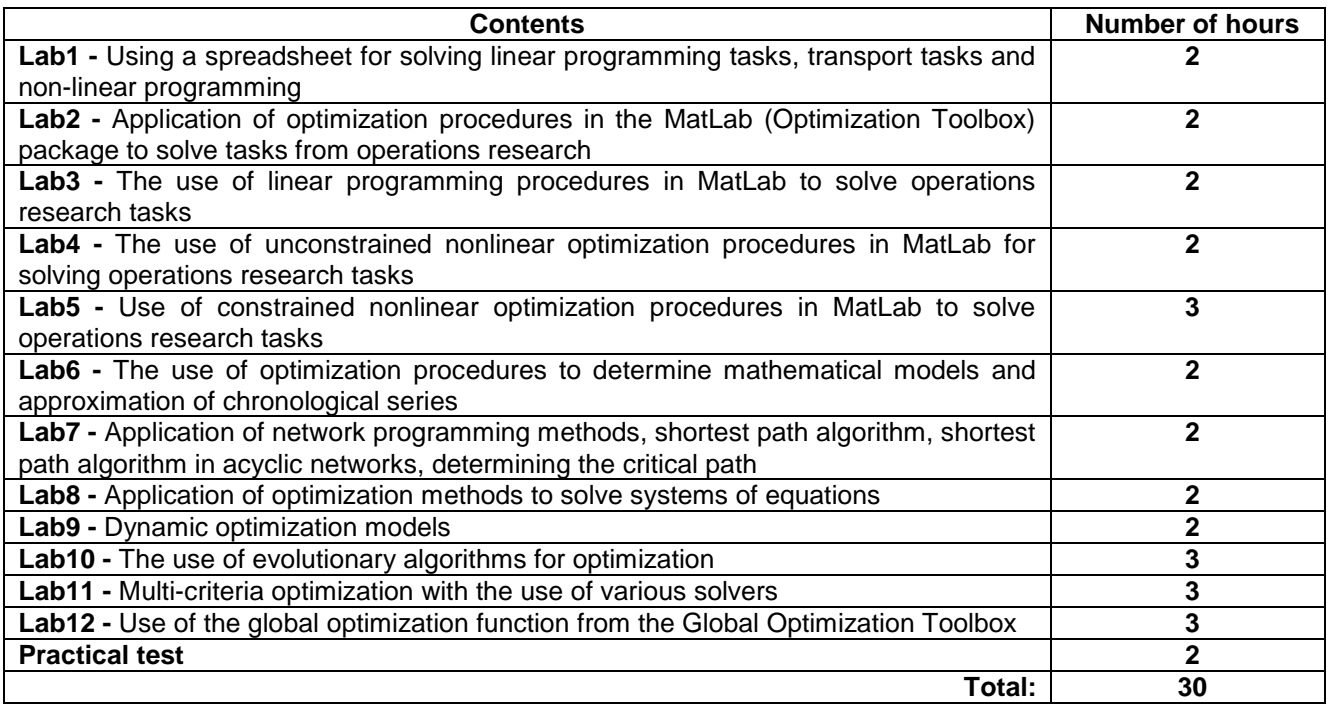

### **STUDY METHODS**

**1.** Lectures using multimedia presentation, accompanied by discussion. **2.** Laboratory experiments - work in groups on computers with dedicated software

### **EDUCATIONAL TOOLS**

**1.** Audiovisual equipment, blackboard, lecture slides in PDF version

**2.** Computers with spreadsheet software and with Matlab/Simulink software including Optimization and Global Optimization Toolboxes.

### **METHODS OF GRADING (F - Forming, P - Summary)**

**F1.** Laboratory - preparation to lab experiments - individual oral answer (50% of the laboratory grade)

**F2.** Laboratory - individual reports (pdf files, scripts) with results of lab experiments (50% of the laboratory grade)

**P1.** Lectures - written final test

# **STUDENT WORKLOAD**

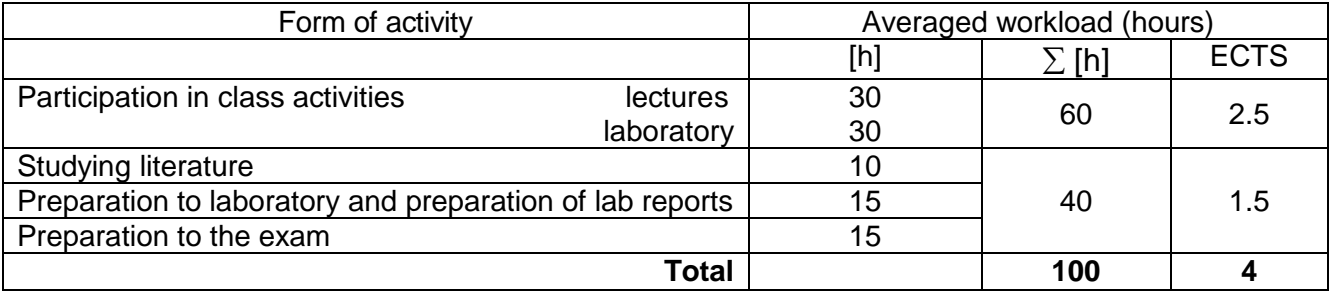

#### **A. BASIC READING**

1. Blumenfeld D., Operations Research. Calculations Handbook, CRC Press, 2009

2. The Mathworks Inc.: *Optimization Toolbox. User's Guide,*http://www.mathworks.com

3. The Mathworks Inc.: *Global Optimization Toolbox. User's Guide,*http://www.mathworks.com

### **B. FURTHER READING**

1. Eiselt H.A., Sandblom C.-L., Operations Research. A Model-Based Approach, Springer-Verlag Berlin Heidelberg 2010

2. Hillier F.S., Lieberman G.J., Introduction to Operations Research, McGraw-Hill Companies, Inc, 2001

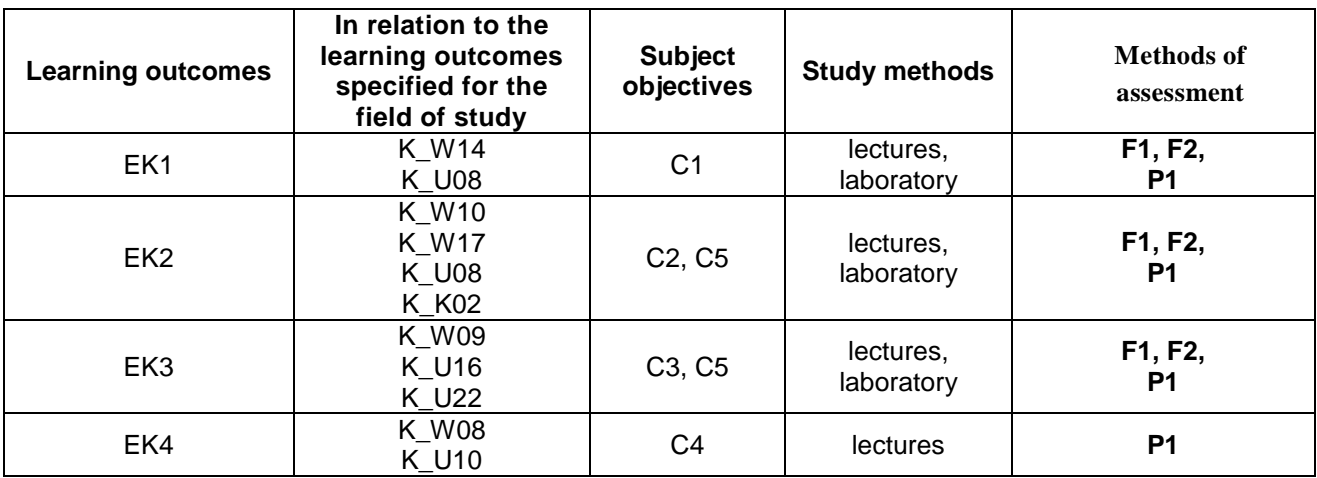

### **II. EVALUATION**

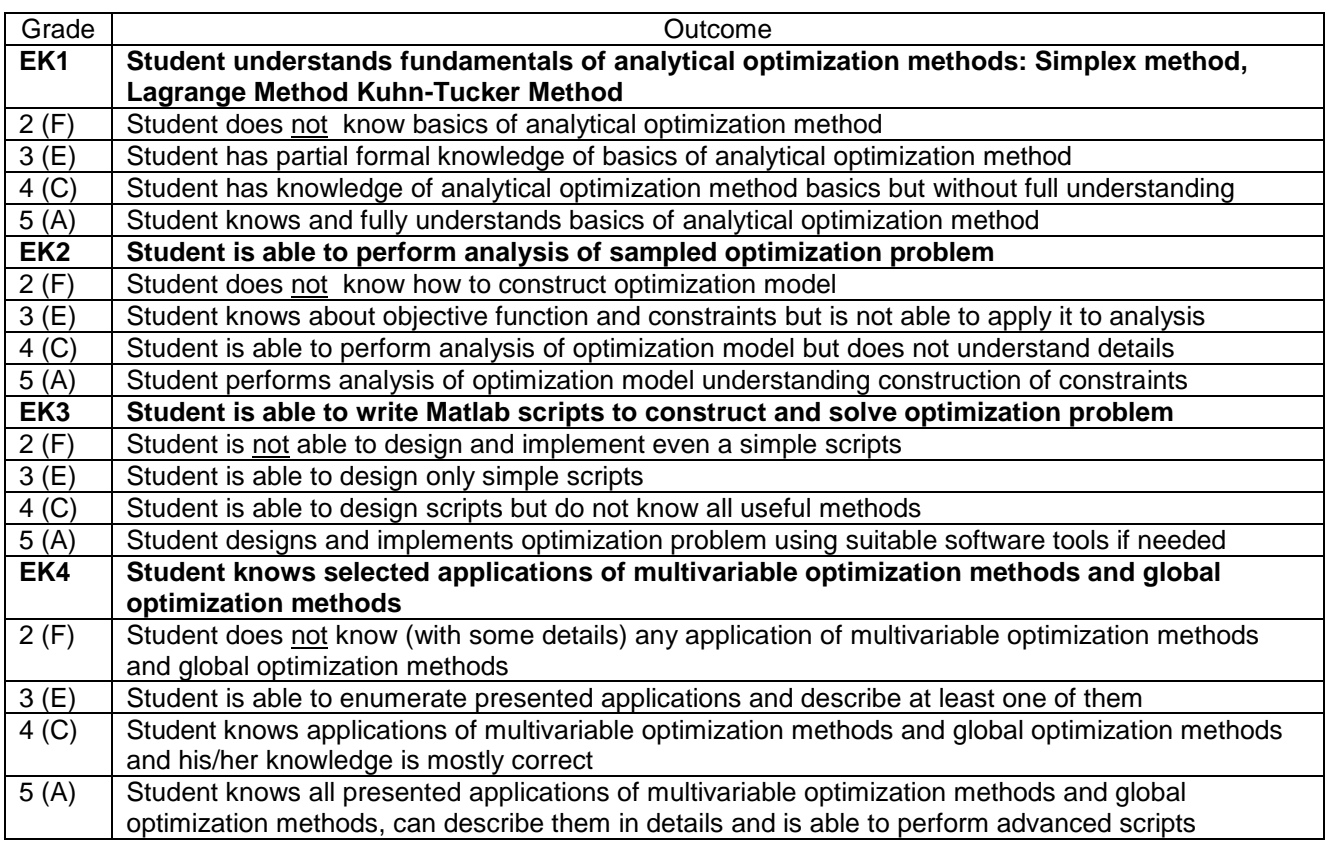

# **III. OTHER USEFUL INFORMATION**

- 1. All information for students on the schedule are available on the notice board and on the website: [www.el.pcz.pl](http://www.is.pcz.czest.pl/)
- 2. Information on the consultation shall be provided to students during the first lecture and will be placed on the website [www.el.pcz.pl](http://www.is.pcz.czest.pl/)
- 3. Terms and conditions of credit courses will be provided to students during the first lecture